**花**楼。

1.  $002480$   $02480$   $02480$   $20526$  $205.26$ 

 $\alpha$  and the contract of the contract of the contract of the contract of the contract of the contract of the contract of the contract of the contract of the contract of the contract of the contract of the contract of the

F10,

iphone

 $($ 

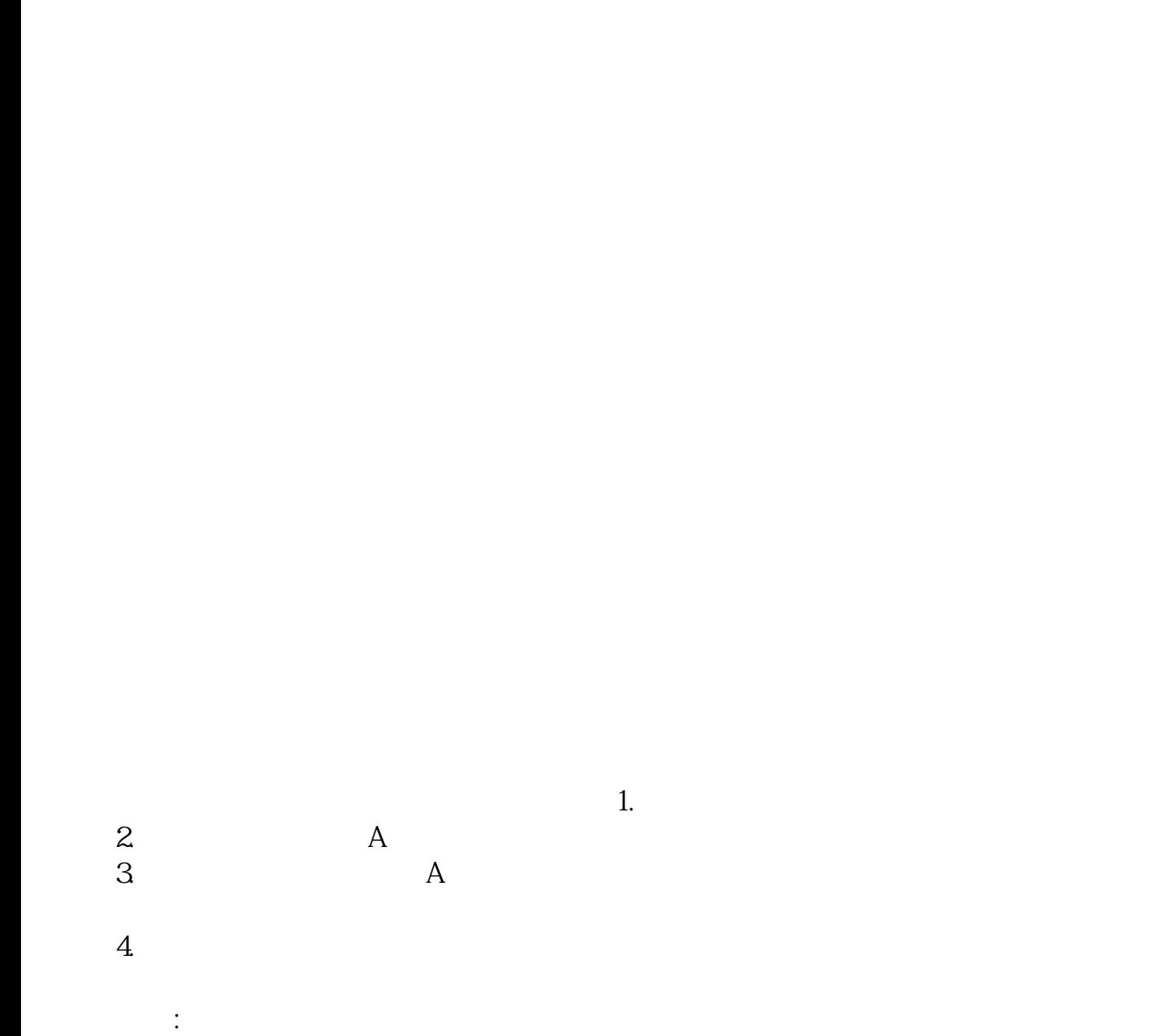

 $1/\sqrt{8}$ 

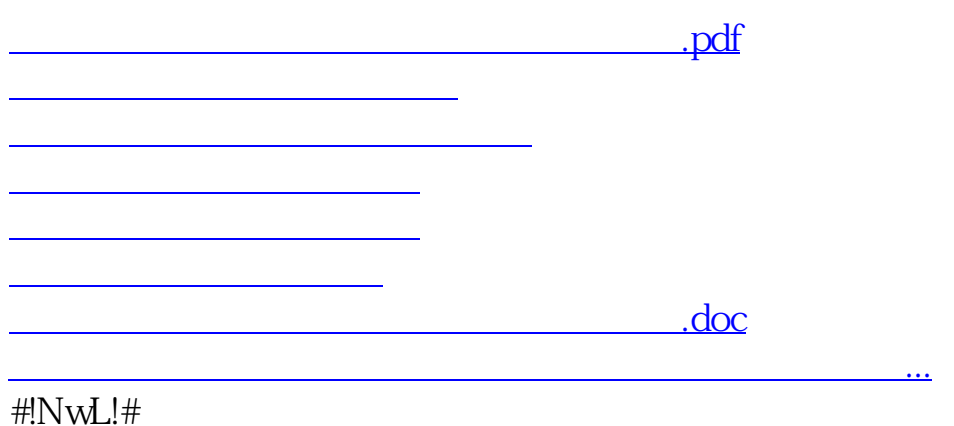

<https://www.gupiaozhishiba.com/article/12738591.html>